## **Programowanie obiektowe**

# **Polimorfizm, metody wirtualne i klasy abstrakcyjne**

**Paweł Rogali**ń**ski** 

Instytut Informatyki, Automatyki i RobotykiPolitechniki Wrocławskiej

pawel.rogalinski @ pwr.wroc.pl

## **Dziedziczenie**

**Dziedziczenie** polega na przejęciu właściwości i funkcjonalności obiektów innej klasy i ewentualnej modyfikacji tych właściwości i funkcjonalności w taki sposób, by były one bardziej wyspecjalizowane.

> Do wyrażania relacji dziedziczenia jednej klasy przez drugą służy słowo kluczowe extends

```
class B extends A {  ... }
```
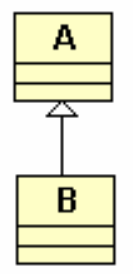

Klasa **B dziedziczy** (rozszerza) klas<sup>ę</sup> **<sup>A</sup>**, tzn.

- klasa **A** jest **klas**ą **bazow**ą, (superklasą) klasy **B**
- klasa **B** jest **klas**ą **pochodn**ą klasy **A**

Przykład:

Klasa **Publikacja** zawiera:

pole **tytul** z klasy **String** i pole **cena** typu **double**.

Klasa **Ksi**ą**zka** dziedziczy po klasie **Publikacja** i dodatkowo zawiera:

 $\triangleright$  pole **autor** należące do klasy **String**.

Klasa **Czasopismo** dziedziczy po klasie **Publikacja** i dodatkowo zawiera: pole **numer** typu **int**.

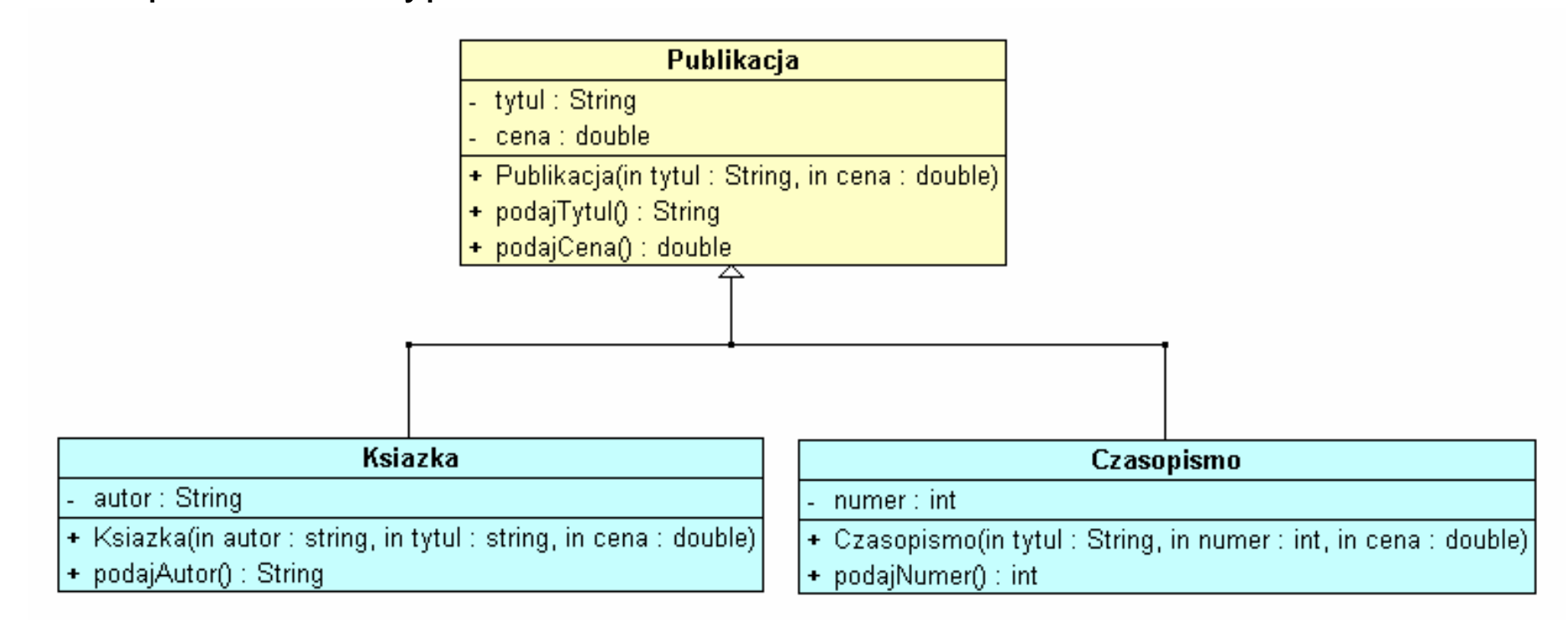

Definicja klasy bazowej **Publikacja**

```
class Publikacja { private String tytul; private double cena; 
     Publikacja(String tytul, double cena)  { this.tytul = tytul; this.cena = cena;  } public String podajTytul()  { return tytul;  } public double podajCene()  { return cena;  } }
```
Definicja klas pochodnych **Ksiazka** i **Czasopismo**, które dziedziczą po klasie **Publikacja**

```
class Ksiazka extends Publikacja { private String autor;  Ksiazka(String autor, String tytul, double cena) 
 { super(tytul, cena); // Wywołanie konstruktora klasy bazowej Publikacjathis.autor = autor;  } public String podajAutor()  { return autor;  } } class Czasopismo extends Publikacja { private int numer; 
    Czasopismo(String tytul, int numer, double cena) 
 { super(tytul, cena); // Wywołanie konstruktora klasy bazowej Publikacjathis.numer = numer;  } public int podajNumer() 
     { return numer;  } }
```
Przykładowe instrukcje tworzące nowe obiekty klas **Ksiazka** i **Czasopismo**:

**Ksiazka lektura = new Ksiazka("Bolesław Prus", "Lalka", 22.50 );** 

**Czasopismo gazeta = new Czasopismo("Przektój", 12, 3.90 );** 

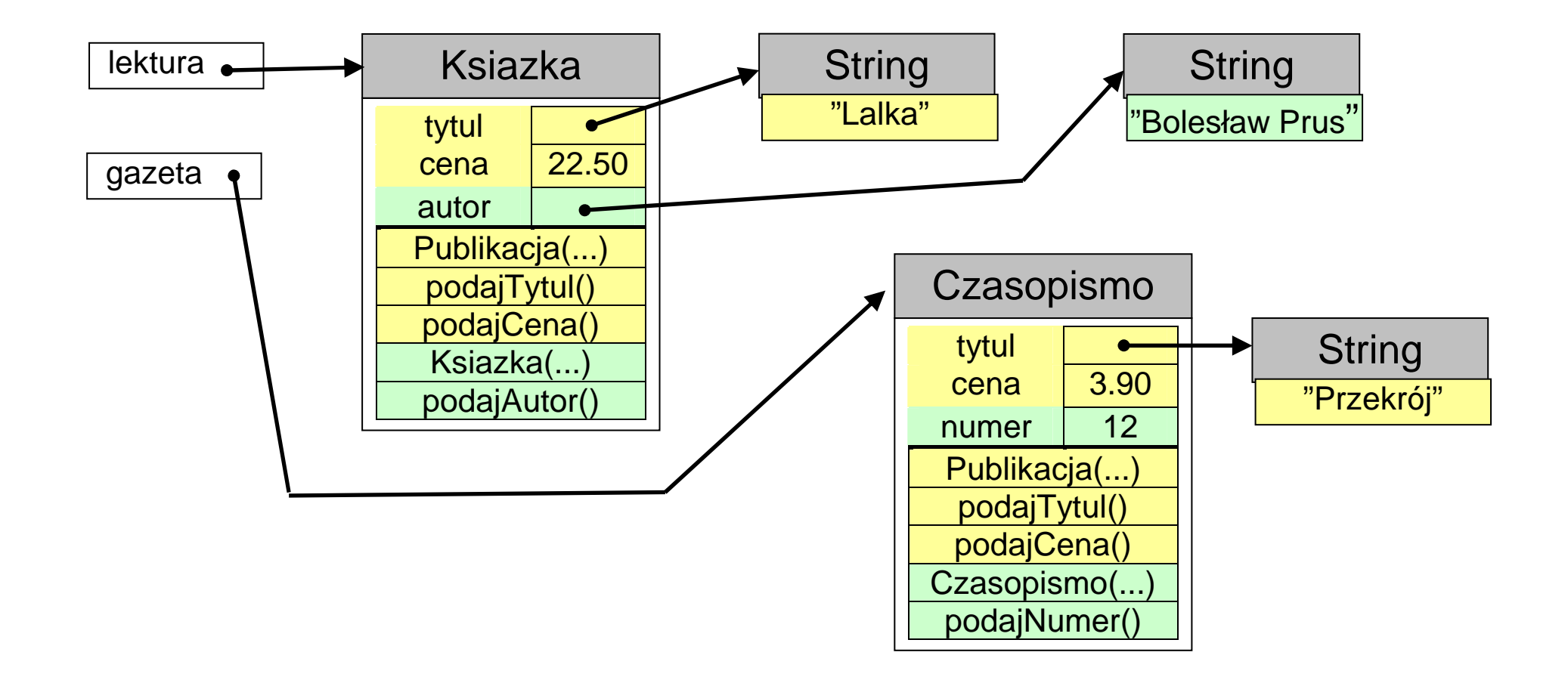

#### **Konwersje referencyjne**

Można zauważyć, że obiekt klasy pochodnej posiada wszystkie atrybuty i metody klasy bazowej, a więc "zawiera w sobie" obiekt klasy bazowej (nadklasy). Dlatego odniesienie do takiego obiektu można zapamiętać w zmiennej referencyjnej klasy bazowej.

Obiekty klasy **Ksiazka** i klasy **Czasopismo** mają właściwości obiektów klasy **Publikacja** (tzn. posiadają wszystkie atrybuty i metody klasy **Publikacja**).

Referencje do obiektów klas **Ksiazka i Czasopismo** można więc przypisywać do zmiennych referencyjnych klasy **Publikacja**.

## **Konwersje referencyjne cd.**

Przykładowe instrukcje tworzące nowe obiekty klas **Ksiazka** i **Czasopismo**:

**Publikacja publ\_1 = new Ksiazka("Bolesław Prus","Lalka", 22.50 );** 

**Publikacja publ\_2 = new Czasopismo("Przektój", 12, 3.90 );** 

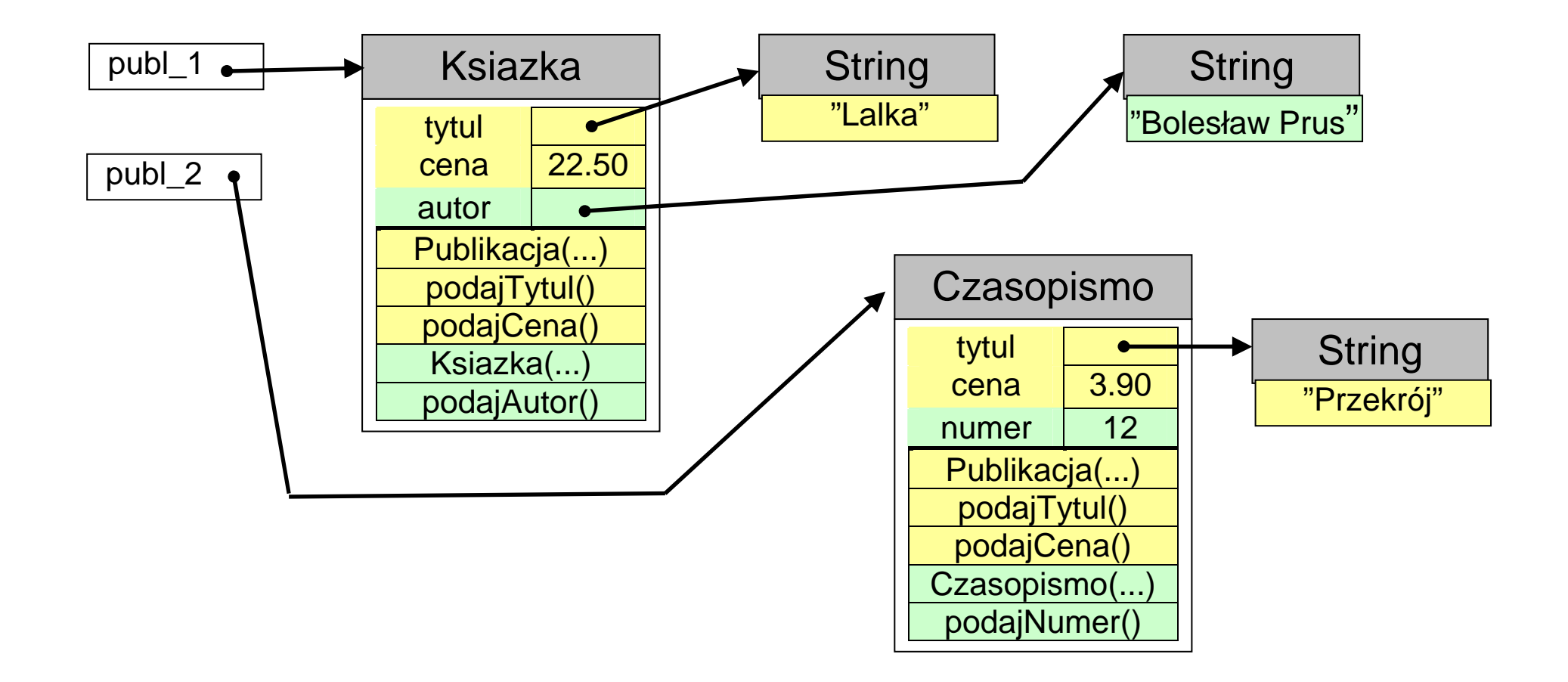

## **Referencyjna konwersja rozszerzaj**ą**ca**

**Referencyjna konwersja rozszerzaj**ą**ca** to przekształcenie referencji do obiektu klasy pochodnej na referencję do typu wyższego czyli nadklasy (klasy bazowej).

Referencyjna konwersja rozszerzająca jest dokonywana automatycznie przy:

- przypisywaniu zmiennej referencyjnej odniesienia do obiektu klasy pochodnej,
- przekazywaniu argumentów metodzie, gdy parametr metody jest typu "referencja do obiektu nadklasy" przekazywanego argumentu
- zwracaniu wyniku metody, gdy wynik podstawiamy na zmienną będącą"referencją do obiektu nadklasy" zwracanego wyniku.

## **Referencyjna konwersja rozszerzaj**ą**ca**

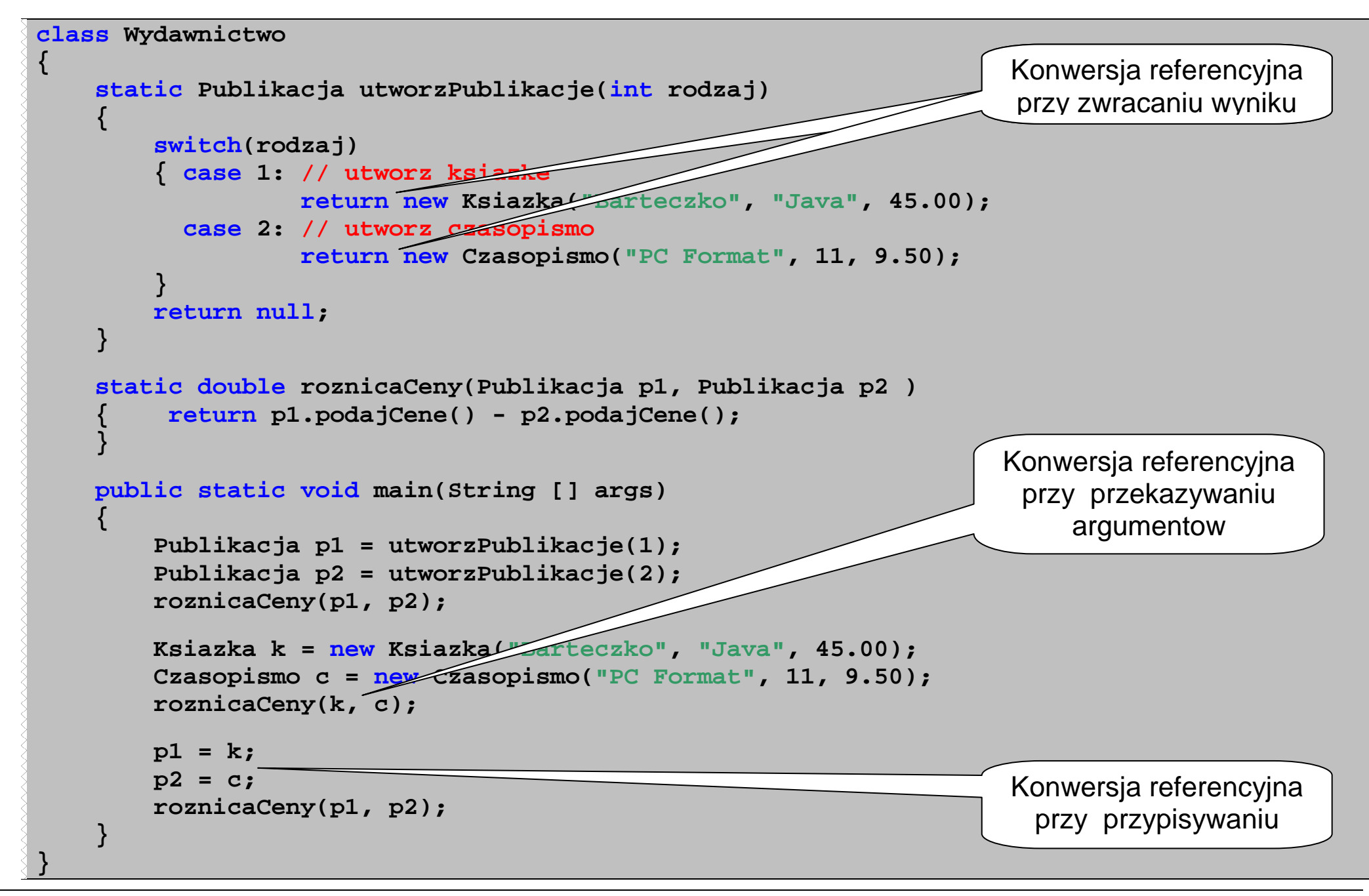

## **Referencyjna konwersja zawężająca**

Referencyjna konwersja zawężająca to przekształcenie referencji klasy bazowej na referencję do typu niższego czyli podklasy (klasy pochodnej). Taka konwersja jest dozwolona tylko wtedy, gdy referencja klasy bazowej wskazuje na obiekt, który w rzeczywistości należy do klasy pochodnej.

Referencyjna konwersja zawężająca (konwersja "w dół") :

- $\triangleright$  zawsze wymaga jawnego użycia operatora konwersji,
- jest bezpieczna. Java w trakcie wykonywania programu sprawdza czy obiekt, na który wskazuje referencja, jest faktycznie obiektem należącym do klasy pochodnej. Gdy tak nie jest to zostanie zgłoszony wyjątek **ClassCastException**.

## **Referencyjna konwersja zawężająca**

```
class Wydawnictwo { static Publikacja utworzPublikacje(int rodzaj)  { switch(rodzaj) 
 { case 1: // utworz ksiazke
return new Ksiazka("Barteczko", "Java", 45.00); 
         case 2: // utworz czasopismo
return new Czasopismo("PC Format", 11, 9.50); 
 } return null;
 } public static void main(String [] args) 
 {  Publikacja publ_1, publ_2;  String autor_1, autor_2;  Ksiazka ksiaz;  publ_1 = utworzPublikacje(1); // utworzenie obiektu klasy Ksiazka
 publ_2 = utworzPublikacje(2); // utworzenie obiektu klasy Publikacja ksiaz = (Ksiazka)publ_1; 
 autor_1 = ksiaz.podajAutor();  ksiaz = (Ksiazka)publ_2; 
 autor_2 = ksiaz.podajAutor();  autor_1 = ((Ksiazka)publ_1).podajAutor();  autor_2 = ((Ksiazka)publ_2).podajAutor();  } } Tu zostanie zgłoszony wyjątek 
ClassCastException Zawężająca konwersja
                                                                referencyjna
```
#### **Operator instanceof**

Operator **instanceof** jest wykorzystywany do stwierdzenia , do jakiej klasy należy obiekt. Wyrażenie:

```
nazwaZmiennej instanceof nazwaKlasy
```
ma wartość <del>true</del>, jeśli zmienna *nazwaZmiennej* wskazuje na obiekt należący do klasy **nazwaKlasy**, albo dowolnej jej podklasy.

#### **Operator instanceof**

```
public static void main(String [] args) 
 {  Publikacja publ_1, publ_2;  String autor_1, autor_2;  Ksiazka ksiaz;  publ_1 = utworzPublikacje(1); // utworzenie obiektu klasy Ksiazka
 publ_2 = utworzPublikacje(2); // utworzenie obiektu klasy Publikacjaif (publ_1 instanceof Ksiazka)  { ksiaz = (Ksiazka)publ_1; autor_1 = ksiaz.podajAutor();
 } if (publ_2 instanceof Ksiazka)  { ksiaz = (Ksiazka)publ_2;
autor_2 = ksiaz.podajAutor();
 } if (publ_1 instanceof Ksiazka) 
 { autor_1 = ((Ksiazka)publ_1).podajAutor();  } if (publ_2 instanceof Ksiazka)
 { autor_2 = ((Ksiazka)publ_2).podajAutor();  }  } Użycie operatora
                                                       instanceof zabezpiecza przed próbą wykonania 
niedozwolonej konwersji zawężającej
```
#### **Metody wirtualne**

Jeśli w podklasie (klasie pochodnej) zostanie przedefiniowana jakaś metoda, zdefiniowana pierwotnie w nadklasie (klasie bazowej) to przy wywołaniu tej metody zostanie uruchomiona metoda tej klasy, do której faktycznie należy obiekt, a nie tej klasy która jest typem zmiennej referencyjnej zawierającej odniesienie do obiektu.

Oznacza to, że wiązanie odwołań do metod z kodem programu następuje nie w czasie kompilacji programu, lecz fazie wykonania programu tuż przed każdorazowym wykonaniem instrukcji wywołującej przedefiniowaną metodę.

**Metody wirtualne** to takie metody, dla których wiązanie odwołań z kodem programu następuje w fazie wykonania programu

## **Metody wirtualne cd.**

**Metody wirtualne** to takie metody, dla których wiązanie odwołań z kodem programu następuje w fazie wykonania programu

W Javie wszystkie metody są wirtualne za wyjątkiem:

- **metod statycznych** (bo nie dotyczą obiektów, a klasy)
- **≽ metod deklarowanych ze specyfikatorem final, który oznacza, że metoda** jest ostateczne i nie może być przedefiniowana,
- **metod prywatnych** (bo metody prywatne nie mogą zostać przedefiniowane).

Odwołania do metod wirtualnych są **polimorficzne**, gdyż efekt każdorazowego odwołania może przybierać różne kształty, w zależności od tego jaki jest faktyczny typ obiektu, na rzecz którego wywołano metodę wirtualną.

## **Metody wirtualne - przykład.**

```
class Zwierz 
{ String nazwa = "nieznany";  Zwierz(){ } 
 Zwierz(String n){ nazwa = n; }  String podajGatunek() { return "Jakis zwierz"; } 
    String podajNazwe() { return nazwa; } String podajGlos()
                          "?"; } 
   void mowa() 
 { System.out.println(podajGatunek() + " " + 
 podajNazwe() + " mowi " +  podajGlos() );  } } class Pies extends Zwierz {  Pies(){ } 
 Pies(String n){ super(n); } 
 String podajGatunek() { return "Pies"; } 
 String podajGlos() { return "HAU HAU!"; } 
} class Kot extends Zwierz {  Kot() { } 
 Kot(String n){ super(n); } 
 String podajGatunek() { return "Kot"; } 
   String podajGlos()
                          "Miauuu..."; } 
} Metody podajGatunek(),  podajNazwe(),  podajGlos()są wirtualne.Działanie metod wirtualnych 
wywołanych w metodzie mowa()będzie zależeć od klasy obiektu, na

rzecz którego zostanie wywołana metoda mowa().
```
## **Metody wirtualne – przykład cd.**

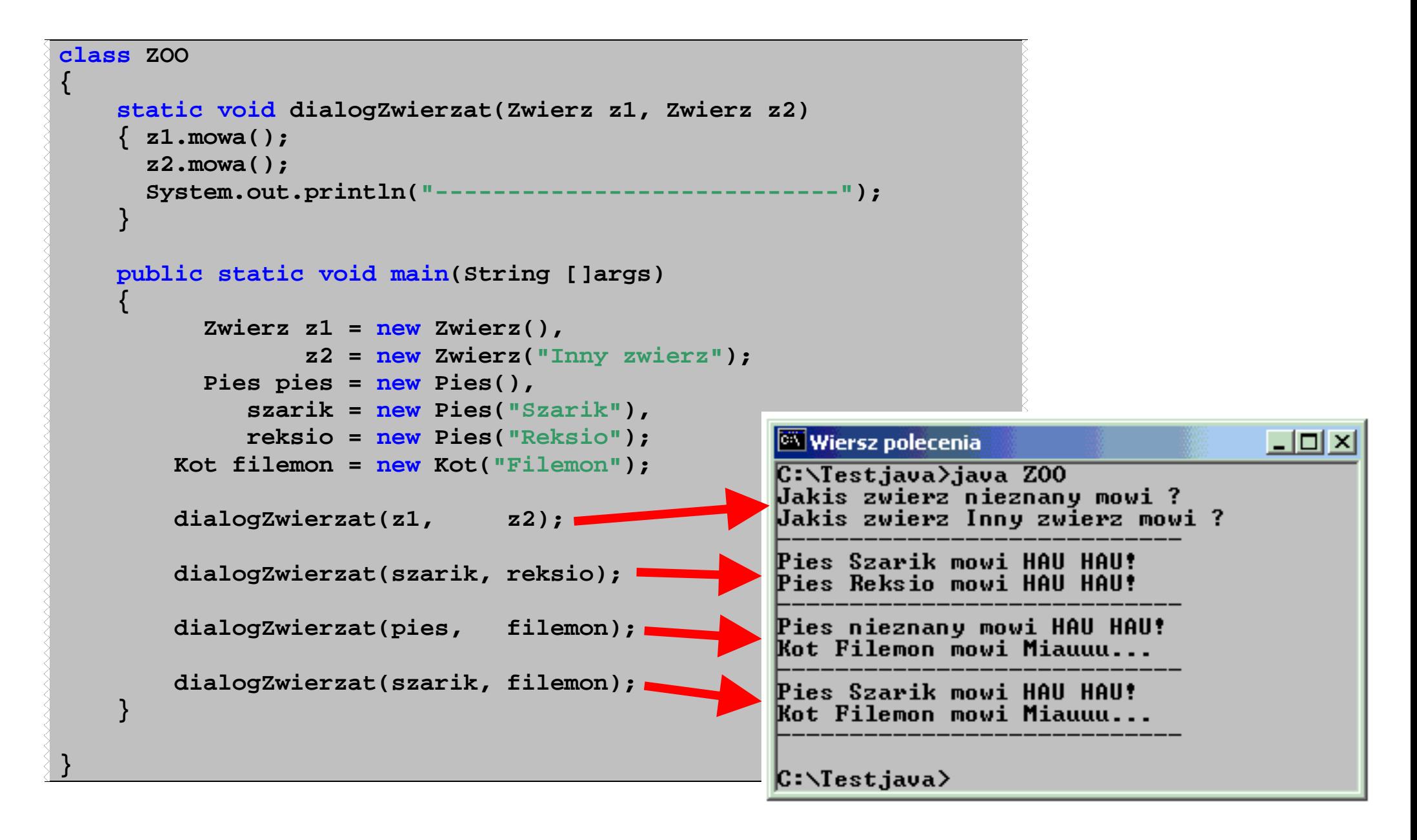

### **Metody i klasy abstrakcyjne**

**Metoda abstrakcyjna** to metoda, która nie ma implementacji (ciała) i jest zadeklarowana ze specyfikatorem abstract. Taka metoda może być deklarowana tylko w klasie abstrakcyjnej !

```
abstract int obliczCos(); nie ma ciała – tylko średnik
```
Klasa abstrakcyjną to klasa, opatrzona specyfikatorem abstract. Taka klasa może (ale nie musi) zawierać metody abstrakcyjne.

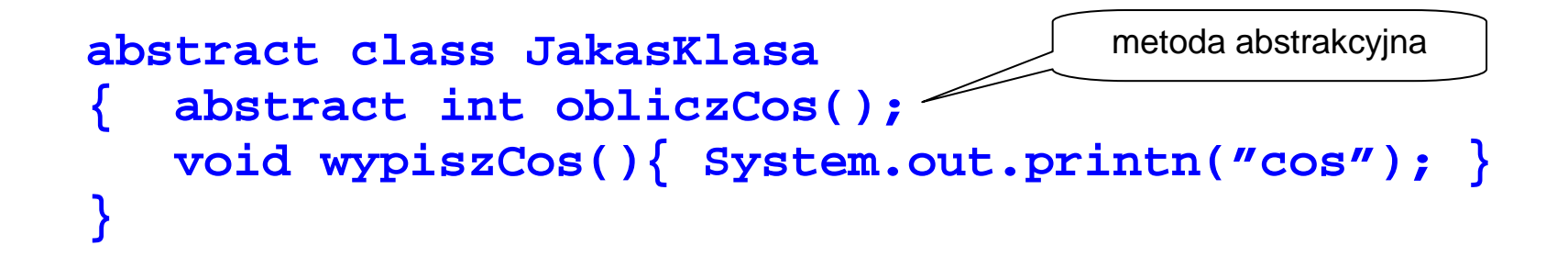

#### **Nie mo**Ŝ**na tworzy**ć **obiektów klasy abstrakcyjnej !!!**

## **Metody i klasy abstrakcyjne cd.**

Klasa abstrakcyjna może być dziedziczona przez nowe klasy. Klasa pochodna **MUSI** przedefiniować (a właściwie zdefiniować) wszystkie metody abstrakcyjne, które odziedziczyła z abstrakcyjnej klasy bazowej. W przeciwnym wypadku klasa pochodna nadal pozostanie klasą abstrakcyjną i nie będzie można tworzyć jej obiektów.

## **Metody i klasy abstrakcyjne - przykład.**

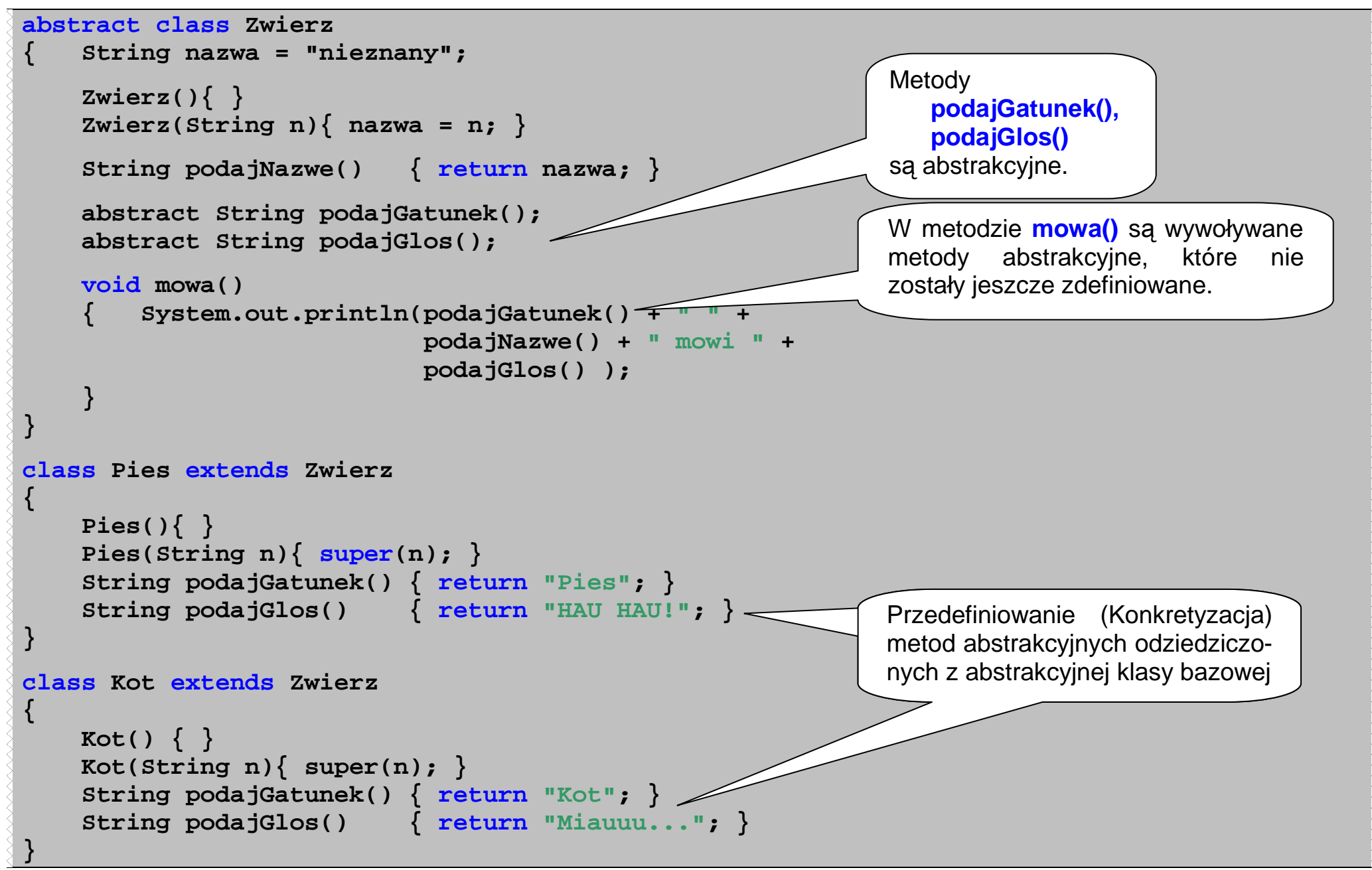

## **Metody i klasy abstrakcyjne – przykład cd.**

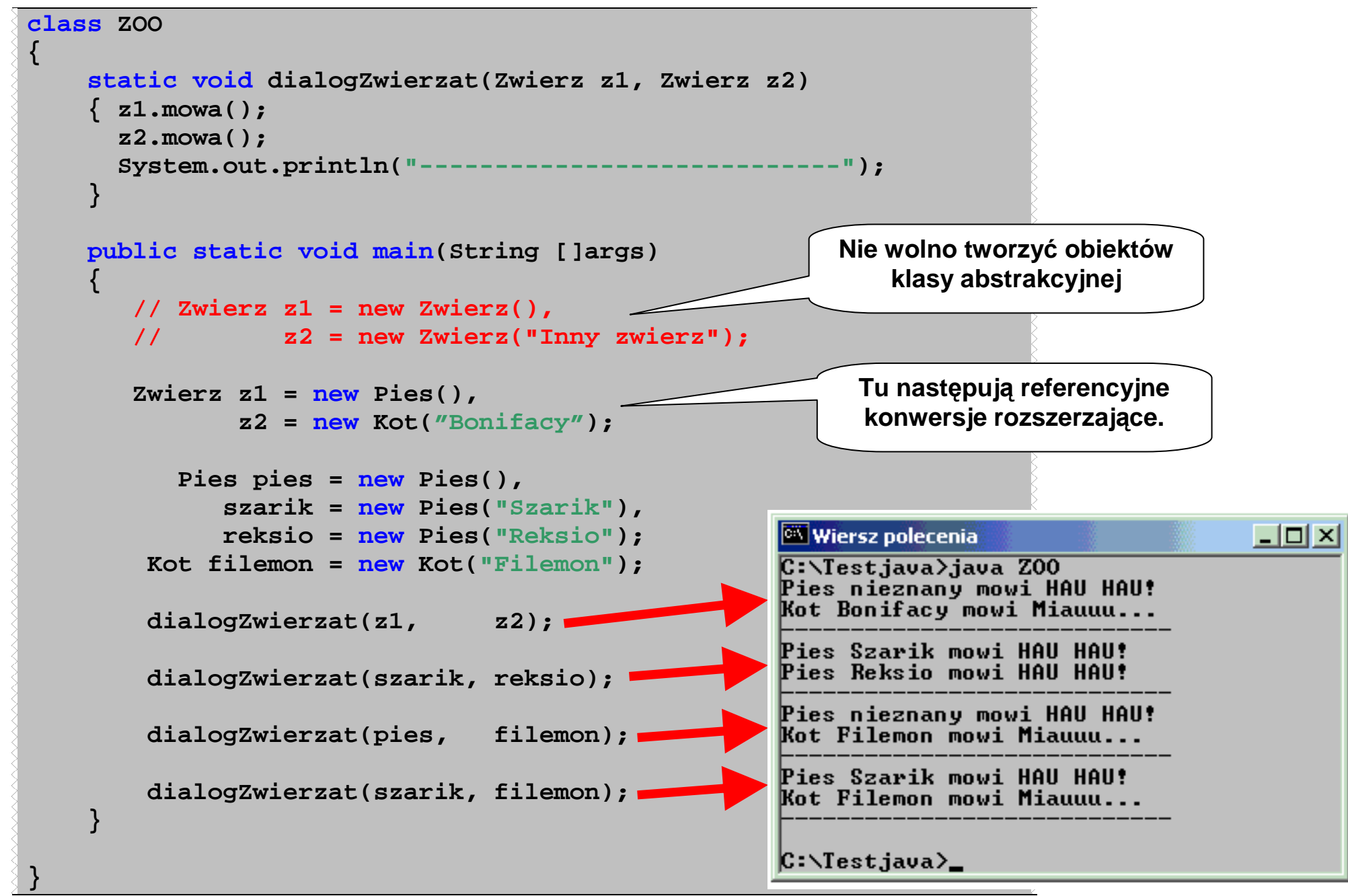